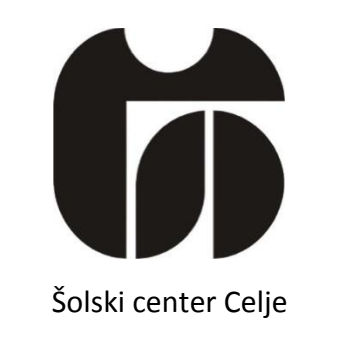

Srednja šola za kemijo, elektrotehniko in računalništvo

# **Stabilizator letenja radijsko vodenega letala**

raziskovalna naloga

Mentor: Gregor Kramer, univ. dipl. inž.

Avtor: Anže Jurkošek, E-3.a

Celje, marec 2014

Srednja šola za kemijo, elektrotehniko in računalništvo

# **Kazalo**

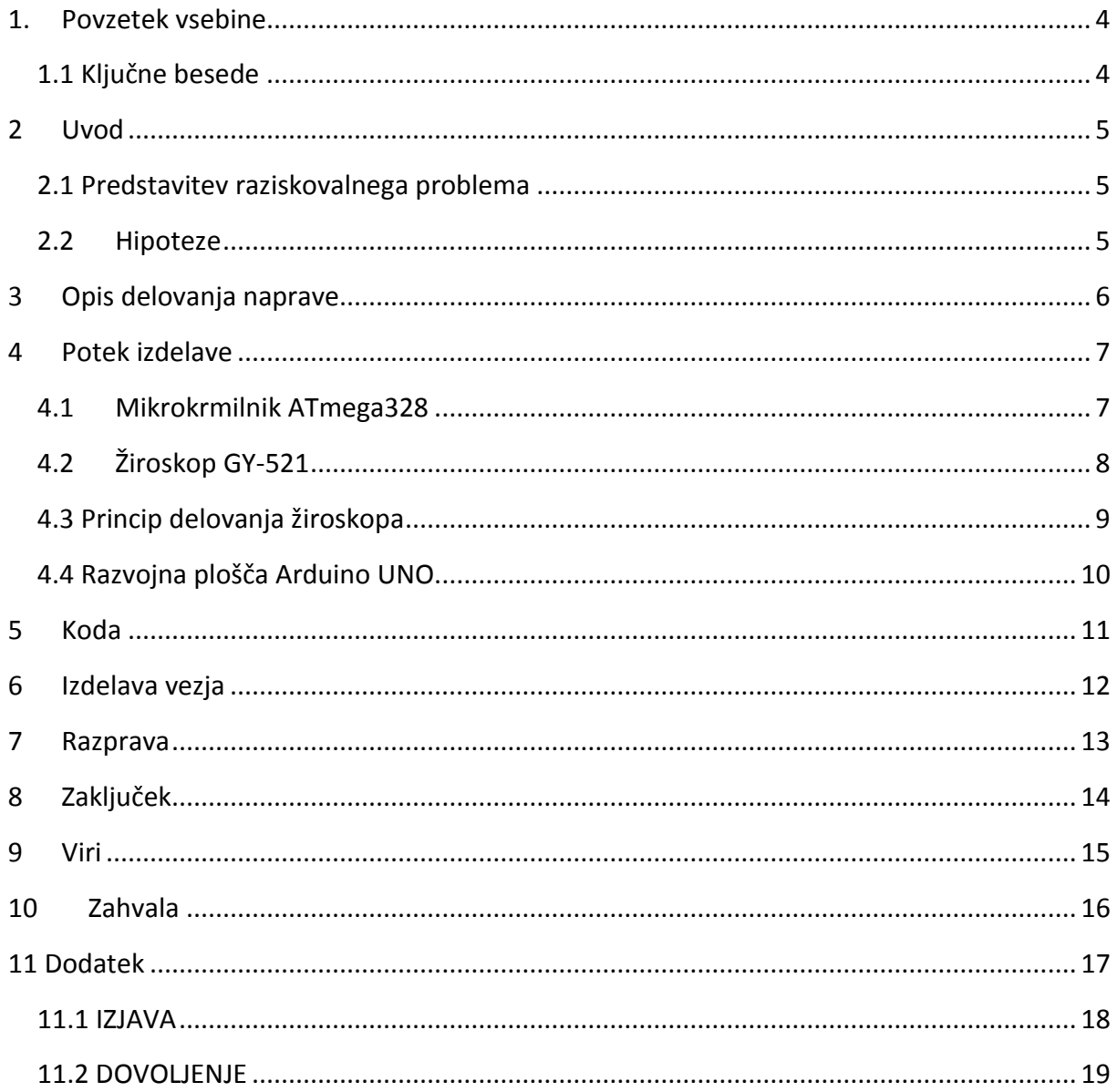

Srednja šola za kemijo, elektrotehniko in računalništvo

# **Kazalo slik**

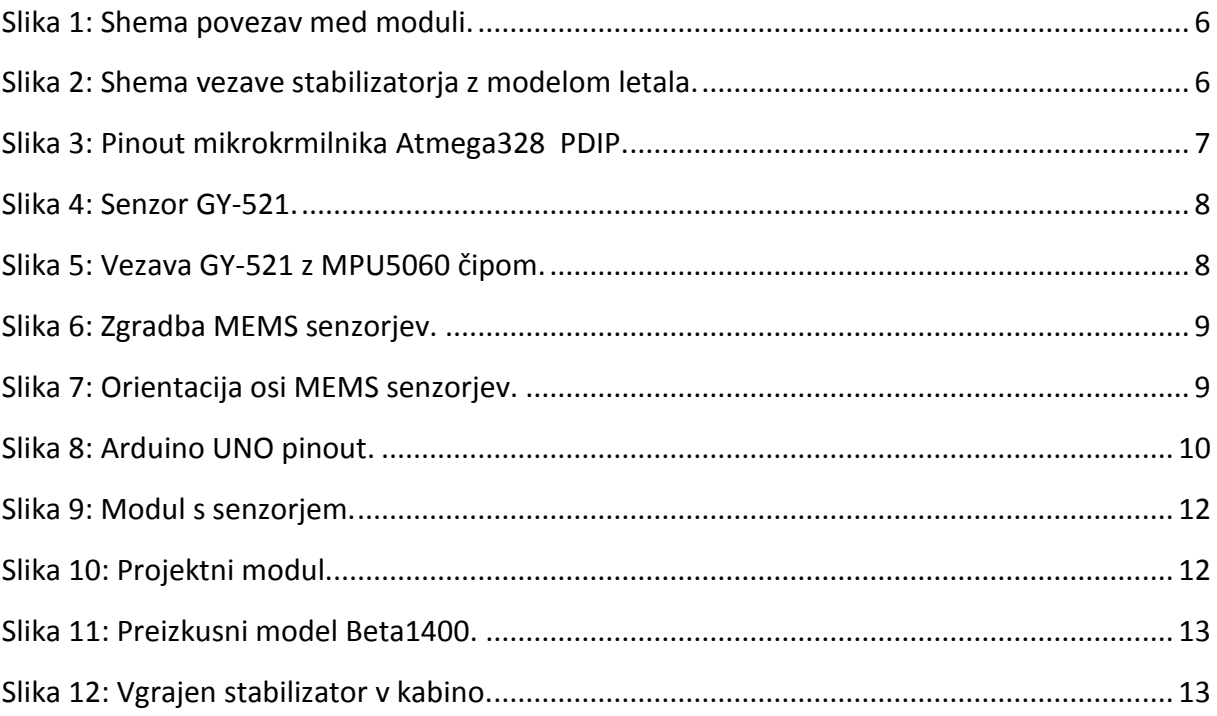

Srednja šola za kemijo, elektrotehniko in računalništvo

# <span id="page-3-0"></span>**1. Povzetek vsebine**

Z raziskovalno nalogo sem poskušal narediti svoj stabilizator letenja radijsko vodenega letala, pri katerem bo senzor pospeška in nagiba (MPU6050) v vezavi GY-521 meril nagib ter odstopanja od vodoravne ravnine odpravljal tako, da bo letalo ostalo vodoravno po vzdolžni osi (nagib).

Za raziskovalno nalogo sem se odločil zaradi tega, ker me zanimajo v radijsko vodeni modeli in elektronika ter sem skušal nekako povezati ta dva sveta z napravo, kot je stabilizator letenja, z malo modifikacij pa bi se dalo narediti tudi stabilizator kamere za snemanje v vodoravnem položaju.

### <span id="page-3-1"></span>**1.1 Ključne besede**

- o elektronski žiroskop in pospeškometer MPU6050
- o žiroskop (MEMS senzor)
- o atmega328pu
- o arduino UNO

Srednja šola za kemijo, elektrotehniko in računalništvo

### <span id="page-4-0"></span>**2 Uvod**

#### <span id="page-4-1"></span>**2.1 Predstavitev raziskovalnega problema**

Elektronski žiroskopi v dobi računalnikov spadajo pod obvezno opremo skoraj vsake elektronske naprave: od pametnih telefonov, gradbene opreme, športnih naprav do navigacije. Odlikuje jih zelo majhna velikost in izjemna natančnost merjenja pospeška, nagiba ter statične orientacije. Ker sem želel spojiti senzor nagiba z letalom, sem potreboval nekakšen cilj oz. nalogo, ki jo bo naprava opravljala.

S stabilizatorjem si bom olajšal letenje v težjih letalnih razmerah, kot so močnejši veter ali sunki. Stabilizator sestavljata senzor nagiba in pospeška ter mikrokontroler, za izhode pa v letalo vgrajena servomotorja, ki bosta, kadar bo vezje delovalo, »popravila« nagib, da bo moje letalo ne glede na razmere letelo lepo naravnost.

### <span id="page-4-2"></span>**2.2 Hipoteze**

- o Stabilizator izvaja meritev nagiba telesa okoli vseh treh osi glede na vodoravno ravnino.
- o Nagib modela letala se izvaja z dvema servomotorjema preko RV naprave.
- o Vodenje modela letala se lahko izvaja v ročnem načinu preko RV naprave ali v avtomatskem načinu preko stabilizatorja; preklop v avtomatski način se izvede na RV napravi.
- o Stabilizator izvaja stabilizacijo modela letala okrog vzdolžne osi (nagib) pri simuliranju premočrtnega leta.

Srednja šola za kemijo, elektrotehniko in računalništvo

# <span id="page-5-0"></span>**3 Opis delovanja naprave**

Izbrana tema je od mene zahtevala vse dosedanje znanje o mikrokontrolerjih ter nadgradnjo tega s spoznavanjem elektronskega žiroskopa in njegove uporabe.

Napravo za stabilizacijo sem že poznal, saj jih pogosto uporabljajo, narediti, pa je težko. Za senzor sem uporabil cenovno ugoden čip MPU6050 podjetja InvenSense v vezju GY-521, ki je namenjeno predvsem projektiranju in razvijanju.

Vezje sestavljata senzor GY-521 in 8-bitni mikrokrmilnik Atmega328, v katerem se izvajajo operacije in ukazi, ki se pošiljajo servomotorjem za kontrolo v samem letalu.

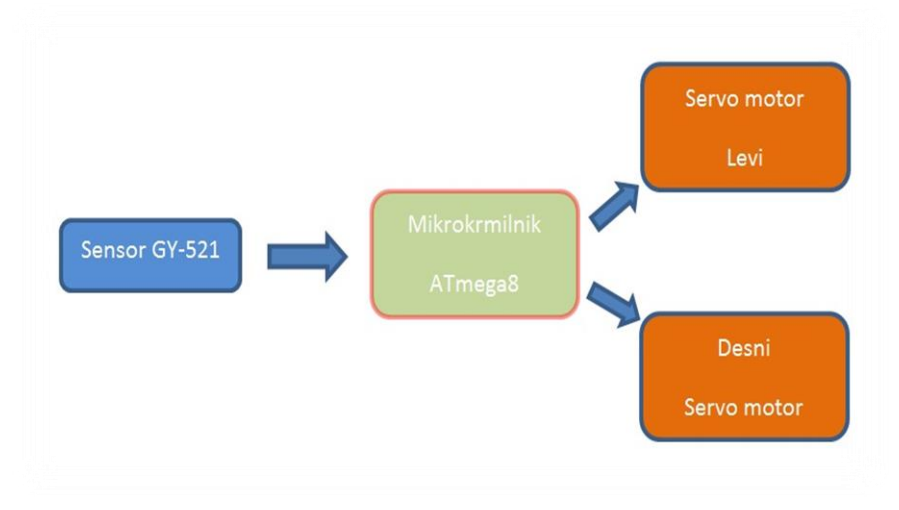

<span id="page-5-1"></span>**Slika 1: Shema povezav med moduli.**

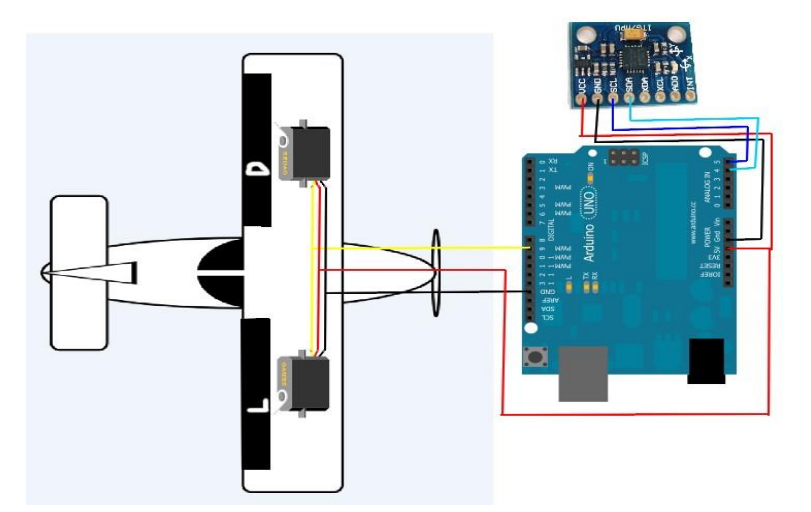

<span id="page-5-2"></span>**Slika 2: Shema vezave stabilizatorja z modelom letala.**

Srednja šola za kemijo, elektrotehniko in računalništvo

### <span id="page-6-0"></span>**4 Potek izdelave**

#### <span id="page-6-1"></span>**4.1 Mikrokrmilnik ATmega328**

Mikrokrmilnik Atmega328 sem izbral zaradi lahke uporabe in programiranja preko razvojne ploščice Arduino UNO, ki mi omogoča veliko izbiro vhodov in izhodov ter nudi številne izboljšane lastnosti.

Lastnosti:

- visoka učinkovitost ter zanesljivost delovanja z nizko porabo,
- 32 KB spomina v sistemu za program,
- 1 KB EEPROM-a,
- 2 KB internega SRAM-a,
- 6-kanalni ADC z 10 bitno natančnostjo,
- dva 8-bitna časovnika z ločenim prescalerjem,
- šest PWM kanalov,
- 16-bitni časovnik,
- operacijska napetost 1.8-5.5V

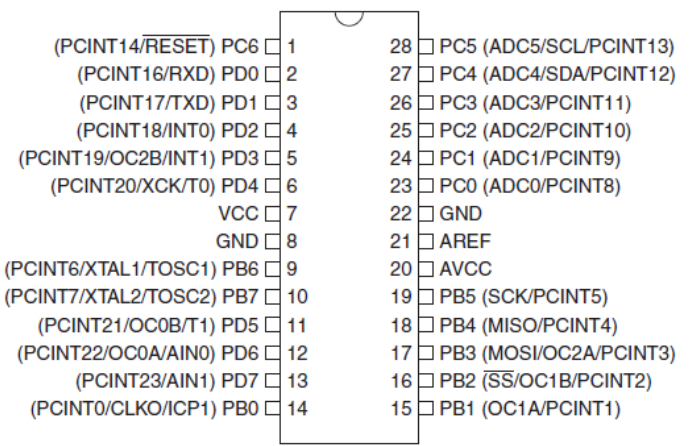

<span id="page-6-2"></span>**Slika 3: Pinout mikrokrmilnika Atmega328 PDIP.**

Srednja šola za kemijo, elektrotehniko in računalništvo

# <span id="page-7-0"></span>**4.2 Žiroskop GY-521**

Za senzor sem uporabil čip MPU6050, ki je vezan na ploščico za razvijalce in projektiranje GY-521 in poleg merjenja nagiba v treh oseh (x, y, z) meri tudi pospešek v treh oseh (x, y, z), a oboje pa se uporablja za navigacijo in določanje vodoravne ravnine ter odstopanja od nje.

Lastnosti:

- dimenzije: 20x15x2mm (d, š, v),
- vhodna napetost: 3 V-5 V,
- komunikacija: I2C,
- 16-bitni AD pretvornik,
- 16-bitni izhod,
- merilna območja žiroskopa: +/- 250, 500, 1000, 2000 stopinj/s,
- Merilna območja pospeškometra:  $=+/- 2$  g, 4 g, 8 g, 16 g

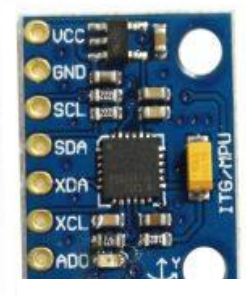

**Slika 4: Senzor GY-521.**

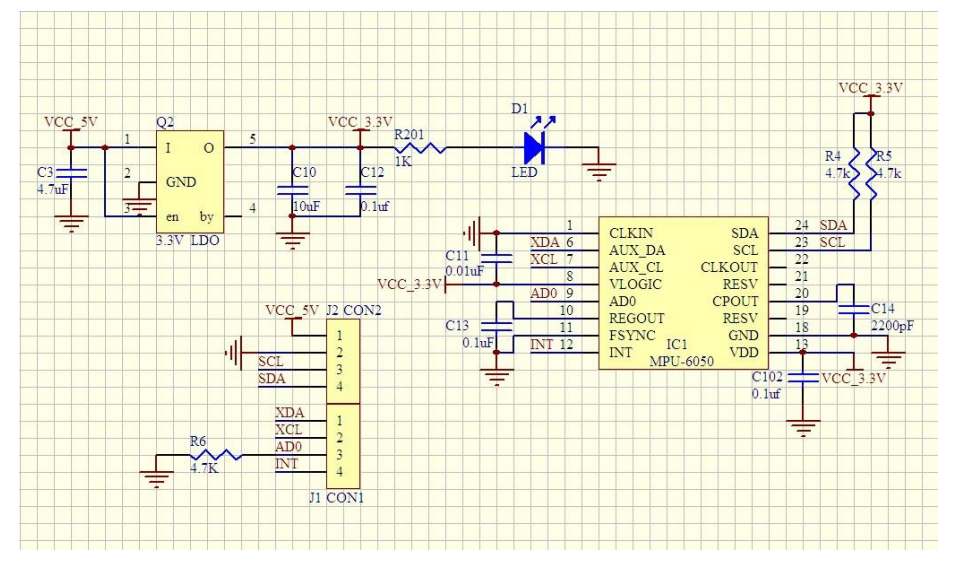

<span id="page-7-1"></span>**Slika 5: Vezava GY-521 z MPU5060 čipom.**

Srednja šola za kemijo, elektrotehniko in računalništvo

### <span id="page-8-0"></span>**4.3 Princip delovanja žiroskopa**

Vibrirajoči (MEMS-senzor) žiroskopi so osnovani na masi, ki je povezana na notranje ohišje s pomočjo vzmeti. To ohišje je nato trajno povezano (spet s pomočjo vzmeti) na večje ohišje, v katerem je vgrajeno tudi elektronsko vezje. Masa se torej lahko premika po stalni poti s pomočjo vzmeti, zato se pri rotaciji v senzorju na vzmeteh pojavlja Coriolisova sila, ki se zaznava s pomočjo kapacitivnih senzorskih paličic, iz katerih s pomočjo vgrajenega vezja dobimo kotno hitrost.

<span id="page-8-1"></span>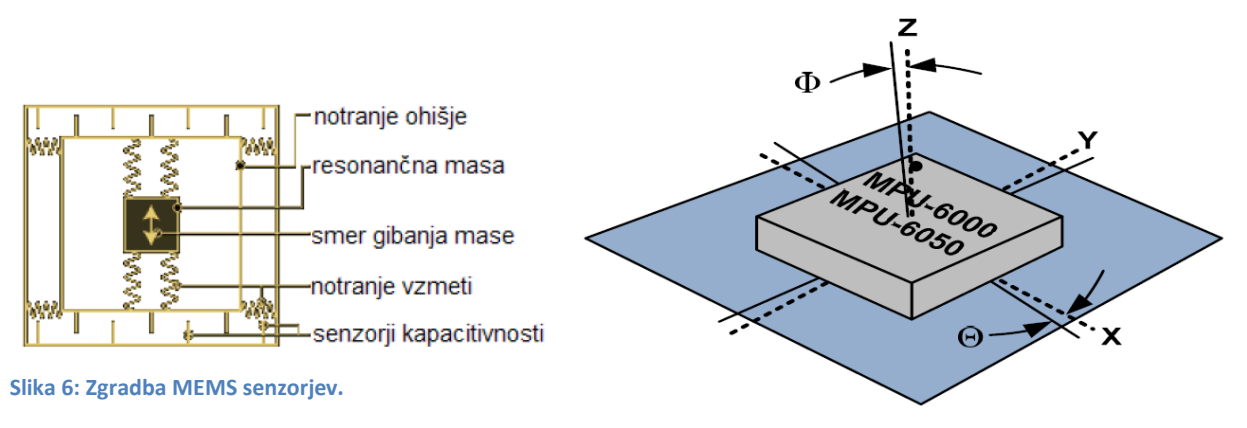

<span id="page-8-2"></span>**Slika 7: Orientacija osi MEMS senzorjev.**

Srednja šola za kemijo, elektrotehniko in računalništvo

#### <span id="page-9-0"></span>**4.4 Razvojna plošča Arduino UNO**

Za programiranje in razvoj stabilizatorja sem uporabil razvojno ploščico podjetja Arduino Italy, ki nudi predvsem osnovno projektiranje in programiranje Atmelovih mikrokontrolerjev.

Prednost ploščice je v tem, da je razmeroma majhna in že ima USB vhodno/izhodna vrata, tako ne potrebujem programatorja. Prav tako ima vtiče na I/O pinih za hitre spremembe, predvsem pri razvijanju in preizkusih s testno ploščo.

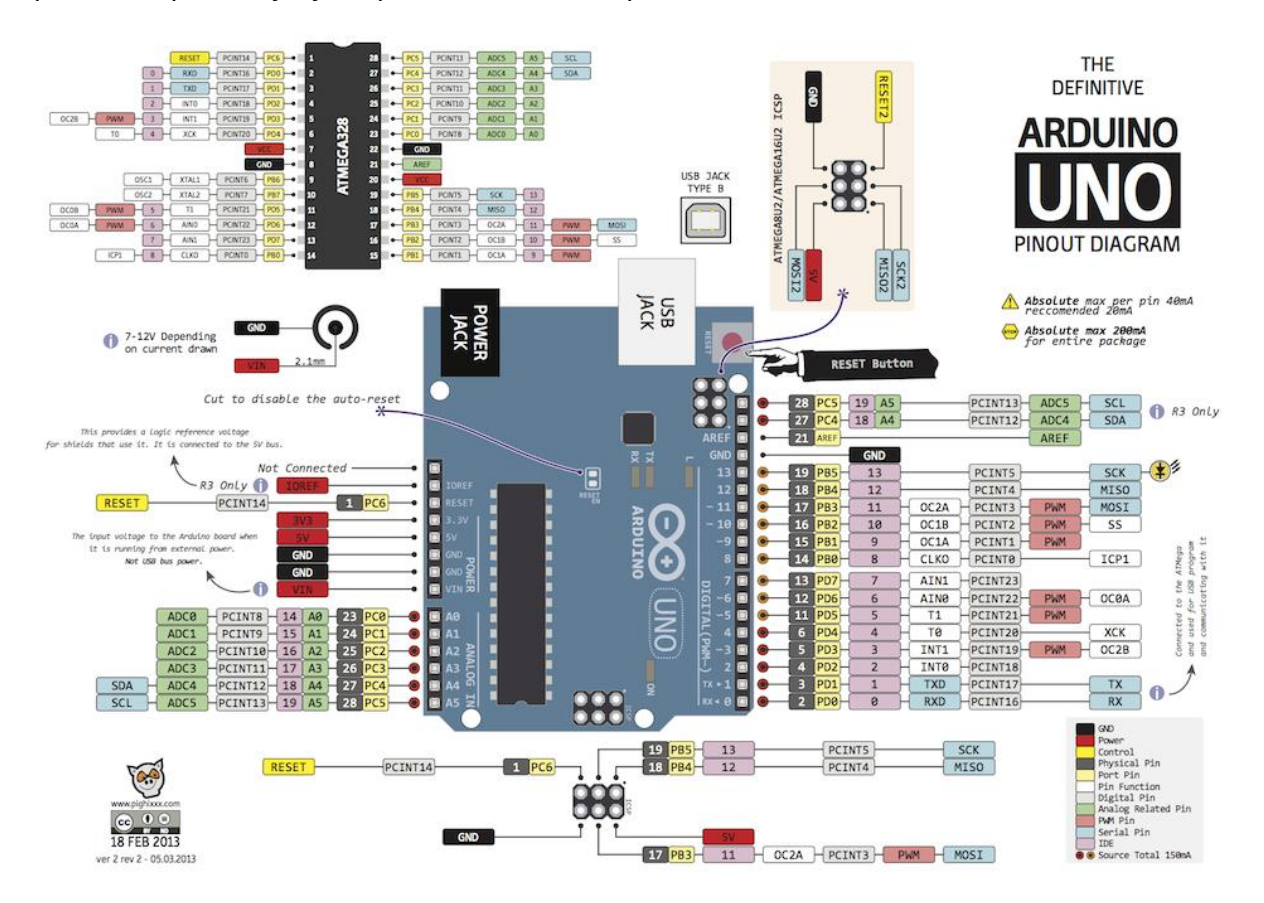

<span id="page-9-1"></span>**Slika 8: Arduino UNO pinout.**

Srednja šola za kemijo, elektrotehniko in računalništvo

# <span id="page-10-0"></span>**5 Koda**

Stabilizator za svoje delovanje potrebuje operande in operacije, ki se izvajajo v mikrokontrolerju s programom, ki sem ga napisal v Arduino beležki, ki je kot razvojno orodje brezplačen program in nudi osnovno programiranje v C jeziku. Uporabil sem že obstoječo kodo proizvajalca Arduino, ki sem jo izpopolnil svojim potrebam. Koda je dostopna na *<http://playground.arduino.cc/Main/MPU-6050>*

Najprej sem moral prebrati podatke, ki jih pošilja senzor, da sem enačbi lahko povedal, s kakšnimi vrednosti bo imela opravka. Enačbo sem zasnoval tako, da operira in pošilja motorjema neposredne podatke za popravek nagiba v stopinjah.

Srednja šola za kemijo, elektrotehniko in računalništvo

# <span id="page-11-0"></span>**6 Izdelava vezja**

Vezje sem naredil kar na prototipni plošči za spajkanje, saj ne potrebujem profesionalne plošče, na kateri bi imel vse v kompletu, ampak sem želel imeti nekakšen modul, ki se samo nasadi na razvojno ploščico Arduino. Modul ima tudi LED lučke za prikaz stanj in vizualne simulacije na izhodu za motorje.

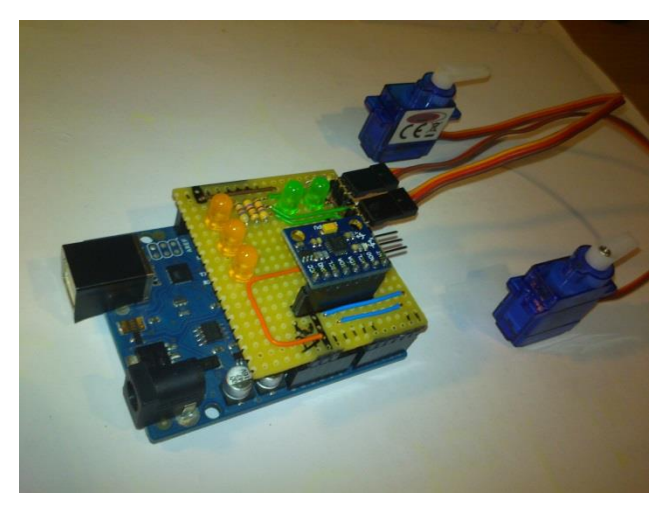

**Slika 9: Modul s senzorjem.**

<span id="page-11-1"></span>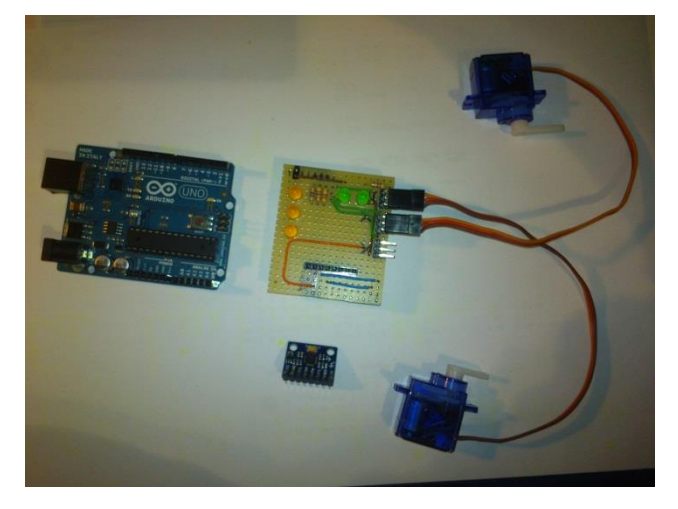

<span id="page-11-2"></span>**Slika 10: Projektni modul.**

Srednja šola za kemijo, elektrotehniko in računalništvo

# <span id="page-12-0"></span>**7 Razprava**

Raziskovalno nalogo sem uspešno končal, skozi raziskovanje pa sem naletel na kar nekaj težav. Težave so mi povzročali izbira žiroskopa (analogne ali digitalne vezave), zelo občutljiv senzor, poleg tega pa je bilo zelo težko doseči počasne odzivne čase servomotorjev zaradi preobčutljivega senzorja. Stabilizator sem preizkusil s trenažnim letalom Beta1400, ki ima vgrajena dva servomotorja za nagib in rezultat me je presenetil, saj v brezveterju, ko letalo leti naravnost in ga ne moti veter, stabilizator lepo stabilizira letalo, vendar kadar pa so prisotni sunki, senzor motijo tresljaji in g sila letala kar povzroči nekakšno verižno reakcijo, ki je posledica nestabilnost in zelo nevarno letenje modela.

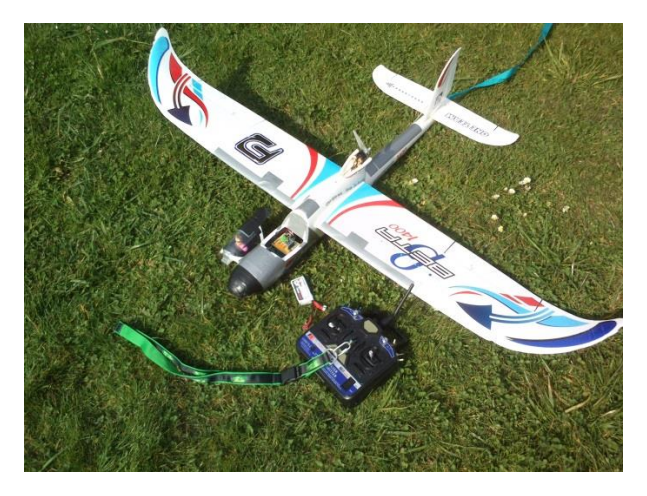

**Slika 11: Preizkusni model Beta1400.**

<span id="page-12-2"></span><span id="page-12-1"></span>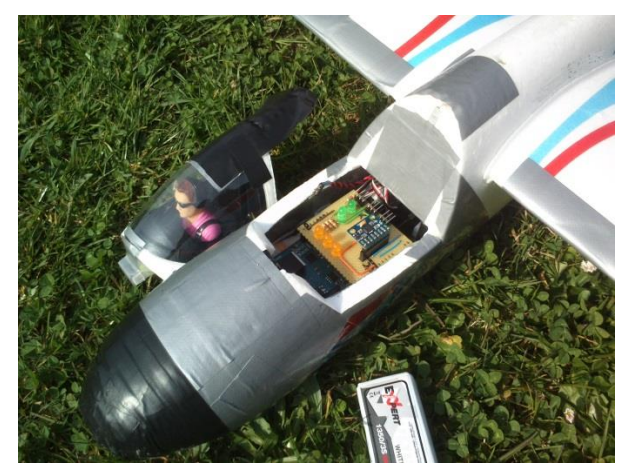

**Slika 12: Vgrajen stabilizator v kabino.**

Srednja šola za kemijo, elektrotehniko in računalništvo

# <span id="page-13-0"></span>**8 Zaključek**

Raziskovalna naloga je končana in rečem lahko, da sem več kot samo srečen, saj glede na to, da je pred MEMS senzorjem še dolga pot do popolnosti in polne uporabe, na začetku sploh nisem verjel, da bom imel izdelek, ki ga lahko fizično preizkusim v naravi. Sedaj sem zadovoljen z rezultatom stabilizatorja, saj opravlja svojo nalogo tako, kot jo mora, vendar tukaj zraven so še vedno pomanjkljivosti, vendar: »vsak problem ima rešitev«.

Ob tej nalogi sem uvidel, koliko znanja je potrebnega za nekaj čisto malega in koliko znanje se še da nadgraditi ob takšni nalogi, saj se moraš pozanimati o prav vsaki obstranski temi, ki se dotika teme. Svoje znanje sem nadgradil za eno stopnjo, to je z uporabo pospeškometra in žiroskopa z Arduinotom.

Srednja šola za kemijo, elektrotehniko in računalništvo

# <span id="page-14-0"></span>**9 Viri**

Arduino domača stran:

*<http://arduino.cc/>*

Žiroskop MPU6050 Arduino playground:

*[http://playground.arduino.cc/Main/MPU-6050#.UyIe-\\_ldW71](http://playground.arduino.cc/Main/MPU-6050#.UyIe-_ldW71)*

Atmega328pu:

*<http://www.atmel.com/Images/doc8161.pdf>*

Beta1400:

*<http://www.pelikandaniel.com/?sec=product&id=46822&lng=en>*

Srednja šola za kemijo, elektrotehniko in računalništvo

# <span id="page-15-0"></span>**10Zahvala**

Zahvaljujem se profesorju Gregorju Kramerju, univ. dipl. inž. el. za pomoč pri razvijanju ter prilagajanju vezja in programa, pa tudi za podporo in zaupanje skozi celoten projekt.

Zahvaljujem se tudi vsem profesorjem, ki so mi pomagali s koristnimi nasveti.

Srednja šola za kemijo, elektrotehniko in računalništvo

# <span id="page-16-0"></span>**11 Dodatek**

Srednja šola za kemijo, elektrotehniko in računalništvo

### <span id="page-17-0"></span>**11.1 IZJAVA**

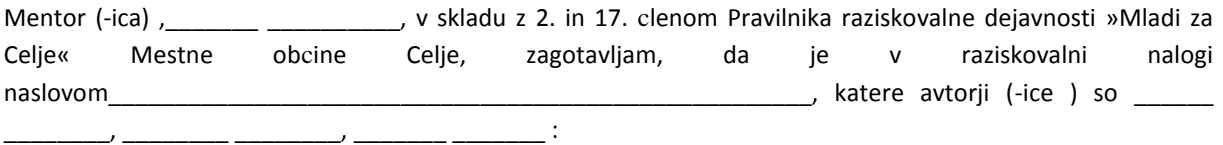

- besedilo v tiskani in elektronski obliki istovetno,

- pri raziskovanju uporabljeno gradivo navedeno v seznamu uporabljene literature,

- da je za objavo fotografij v nalogi pridobljeno avtorjevo (-icino) dovoljenje in je

hranjeno v šolskem arhivu,

- da sme Osrednja knjižnica Celje objaviti raziskovalno nalogo v polnem besedilu

na knjižnicnih portalih z navedbo, da je raziskovalna naloga nastala v okviru

projekta Mladi za Celje,

- da je raziskovalno nalogo dovoljeno uporabiti za izobraževalne in raziskovalne

namene s povzemanjem misli, idej, konceptov oziroma besedil iz naloge ob

upoštevanju avtorstva in korektnem citiranju,

- da smo seznanjeni z razpisni pogoji projekta Mladi za Celje

Celje, \_\_\_\_\_\_\_\_\_\_\_\_\_\_\_ žig šole Podpis mentorja(-ice)

Podpis odgovorne osebe

#### **\*POJASNILO**

V skladu z 2. in 17. clenom Pravilnika raziskovalne dejavnosti »Mladi za Celje« Mestne obcine Celje je potrebno podpisano izjavo mentorja(-ice) in odgovorne osebe šole vkljuciti v izvod za knjižnico, dovoljenje za objavo avtorja(-ice) fotografskega gradiva, katerega ni avtor(-ica) raziskovalne naloge, pa hrani šola v svojem arhivu.

Srednja šola za kemijo, elektrotehniko in računalništvo

### <span id="page-18-0"></span>**11.2 DOVOLJENJE ZA OBJAVO AVTORSKE FOTOGRAFIJE V RAZISKOVALNI NALOGI**

Podpisani,\_\_\_\_\_\_\_ \_\_\_\_\_\_\_\_\_\_, izjavljam, da sem avtor(-ica) fotografskega gradiva navedenega v priloženem seznamu in dovoljujem v skladu z 2. clenom Pravilnika raziskovalne dejavnosti »Mladi za Celje« Mestne obcine Celje, da se lahko uporabi pri pripravi raziskovalne naloge pod mentorstvom \_\_\_\_\_\_\_\_ \_\_\_\_\_\_\_ z naslovom\_\_\_\_\_\_\_\_\_\_\_\_\_\_\_\_\_\_\_\_\_\_\_\_\_\_\_\_\_\_\_\_\_\_\_\_\_\_\_\_\_\_\_\_\_\_\_\_\_\_\_\_\_, katere avtorji (-ice ) so \_\_\_\_\_\_ \_\_\_\_\_\_\_\_, \_\_\_\_\_\_\_\_ \_\_\_\_\_\_\_\_, \_\_\_\_\_\_\_ \_\_\_\_\_\_\_ : Dovoljujem tudi, da sme Osrednja knjižnica Celje vkljuceno

fotografsko gradivo v raziskovalno nalogo objaviti na knjižnicnih portalih z navedbo avtorstva v skladu s standardi bibliografske obdelave.

Celje, \_\_\_\_\_\_\_\_\_\_\_\_\_\_\_ Podpis avtorja: